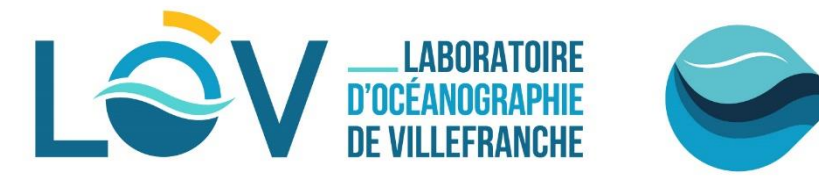

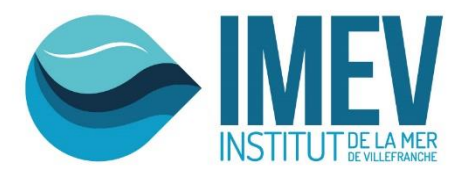

# **ECOTAXA**

# **HOW TO ANALYSE THE ECOTAXA TABLES EXPORTED FROM A ZOOSCAN/ZOOPROCESS PROJECT?**

**Quantitative Imaging Platform of Villefranche sur Mer (PIQv)**

# **Elineau&Picheral**

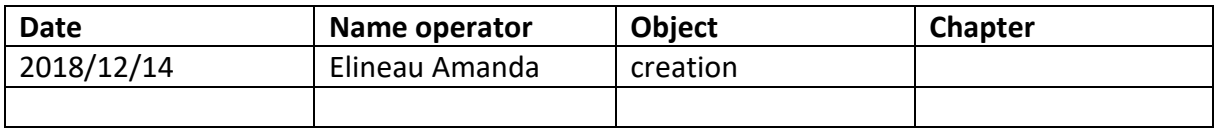

## **Summary**

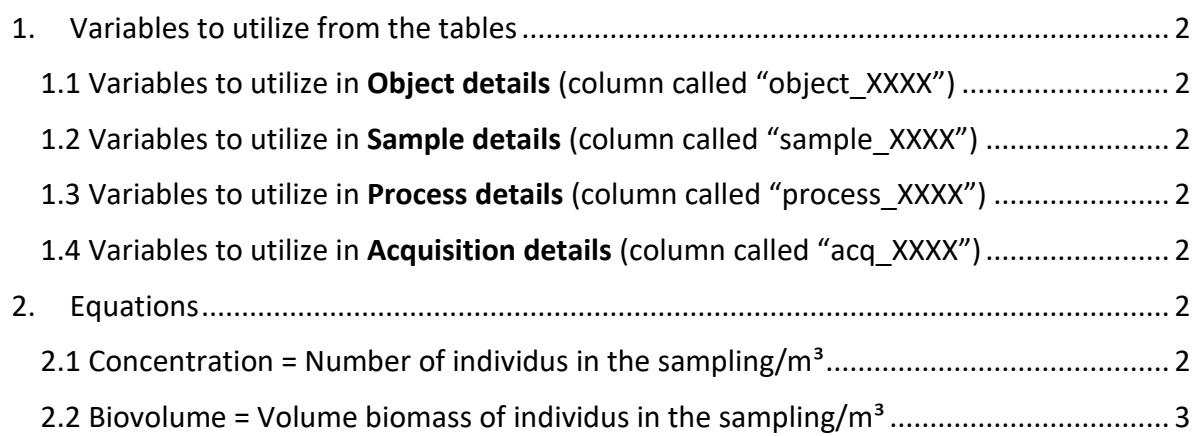

#### IMPORTANT NOTE:

Each lines of the table is 1 object (living or not living) scanned by the ZooScan Each columns of the table is 1 variable

# <span id="page-1-0"></span>**1. Variables to utilize from the tables**

<span id="page-1-1"></span>**1.1 Variables to utilize in Object details (column called "object\_XXXX")** object lat = GPS latitude of the sampling (decimal format) object lon = GPS longitude of the sampling (decimal format) object\_annotation\_status = status of the images (unclassified, dubious, predicted or validated) object\_annotation\_category = taxonomic name of the images

object\_area\_exc = surface area of the objects excluded the empty spaces (holes) in pixel object area = surface area of the objects included the empty spaces (holes) in pixel object\_major = primary axis of the best fitting ellipse for the object in pixel object minor = secondary axis of the best fitting ellipse for the object in pixel

#### **1.2 Variables to utilize in Sample details (column called "sample\_XXXX")**

<span id="page-1-2"></span>sample tot vol = initial volume filtered = volume of seawater filtered by the net (m<sup>3</sup>) sample tow  $nb$  = number of tow in the analyzed sample

<span id="page-1-3"></span>**1.3 Variables to utilize in Process details (column called "process\_XXXX")** process\_particle\_pixel\_size\_mm

<span id="page-1-4"></span>**1.4 Variables to utilize in Acquisition details (column called "acq\_XXXX")** acq  $id = origin of the object$ acq sub part = sample fraction analysed into the ZooScan

### <span id="page-1-5"></span>**2. Equations**

IMPORTANT NOTE: You have to convert the pixel variables in metric form

Area (mm<sup>2</sup>) = object area x (process particle pixel size mm)<sup>2</sup> Area excluded (mm<sup>2</sup>) = object area exc x (process particle pixel size mm)<sup>2</sup> Major  $(mm) =$  object major x process particle pixel size mm Minor (mm) = object minor x process particle pixel size mm

<span id="page-1-6"></span>**2.1 Concentration = Number of individus in the sampling/m³** Number of recurrence for each taxonomic group in the variable object annotation category:

Concentration = nb. ind./m<sup>3</sup> = (object annotation category x acq sub part) / sample\_tot\_vol

<span id="page-2-0"></span>**2.2 Biovolume = Volume biomass of individus in the sampling/m³** 2.2.1 Plain biovolume Radius of a circle =  $r$  (mm) =  $\sqrt{(Area (mm^2) / \Pi)}$ Spherical Volume = V (mm<sup>3</sup>) =  $4/3 \times \Pi \times r^3$ Biovolume = Bv (mm<sup>3</sup>/m<sup>3</sup>) = (Spherical Volume x acq\_sub\_part) / sample\_tot\_vol

2.2.2 Riddled biovolume

Radius of a circle = r (mm) =  $\sqrt{(}$  Area excluded (mm<sup>2</sup>) /  $\Pi$ )

Spherical Volume = V (mm<sup>3</sup>) =  $4/3 \times \Pi \times r^3$ 

Biovolume = Bv ( $mm^3/m^3$ ) = (Spherical Volume x acq\_sub\_part) / sample\_tot\_vol

2.2.3 Ellipsoide biovolume

Spherical Volume = V (mm<sup>3</sup>) = 4/3 x  $\Pi$  x [ (Major(mm)/2) x (Minor(mm)/2) x (Minor(mm)/2) ] Biovolume = Bv (mm<sup>3</sup>/m<sup>3</sup>) = (Spherical Volume x acq\_sub\_part) / sample\_tot\_vol

If you export the tables without filters (all the data from the project in 1 unique table)

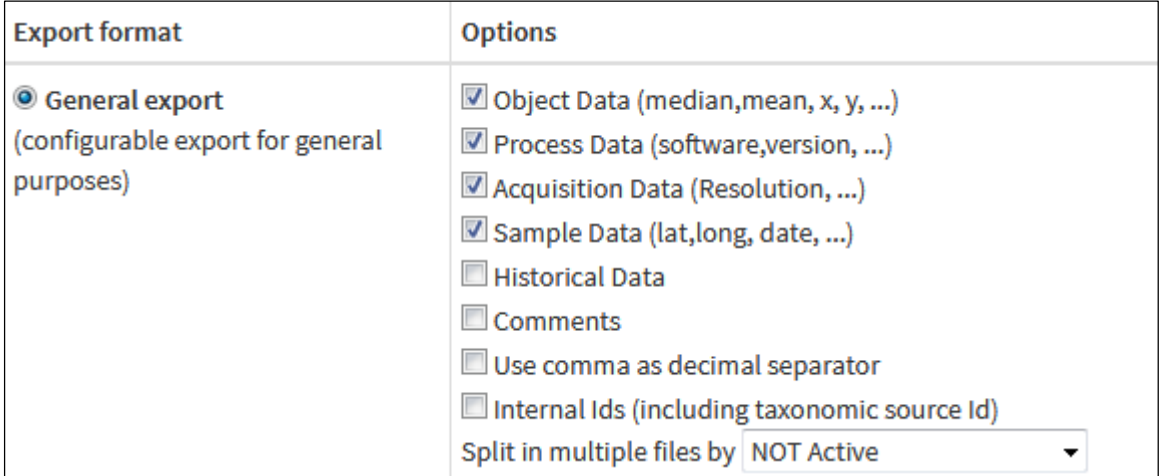

- You have to group the objects belonging to the same sample -> acq\_id

You have to merge d1\_XXX with d2\_XXX (NB : the acq\_sub\_part is different between d1 and d2).

- You have to group the objects belonging to the same category -> object\_annotation\_category

*NB: check the validation status -> object\_annotation\_status (have to be validated)*